## (記入例)

富山大学総合情報基盤センターネットワーク接続申請書

宣山大学総合情報其般センター長 殿

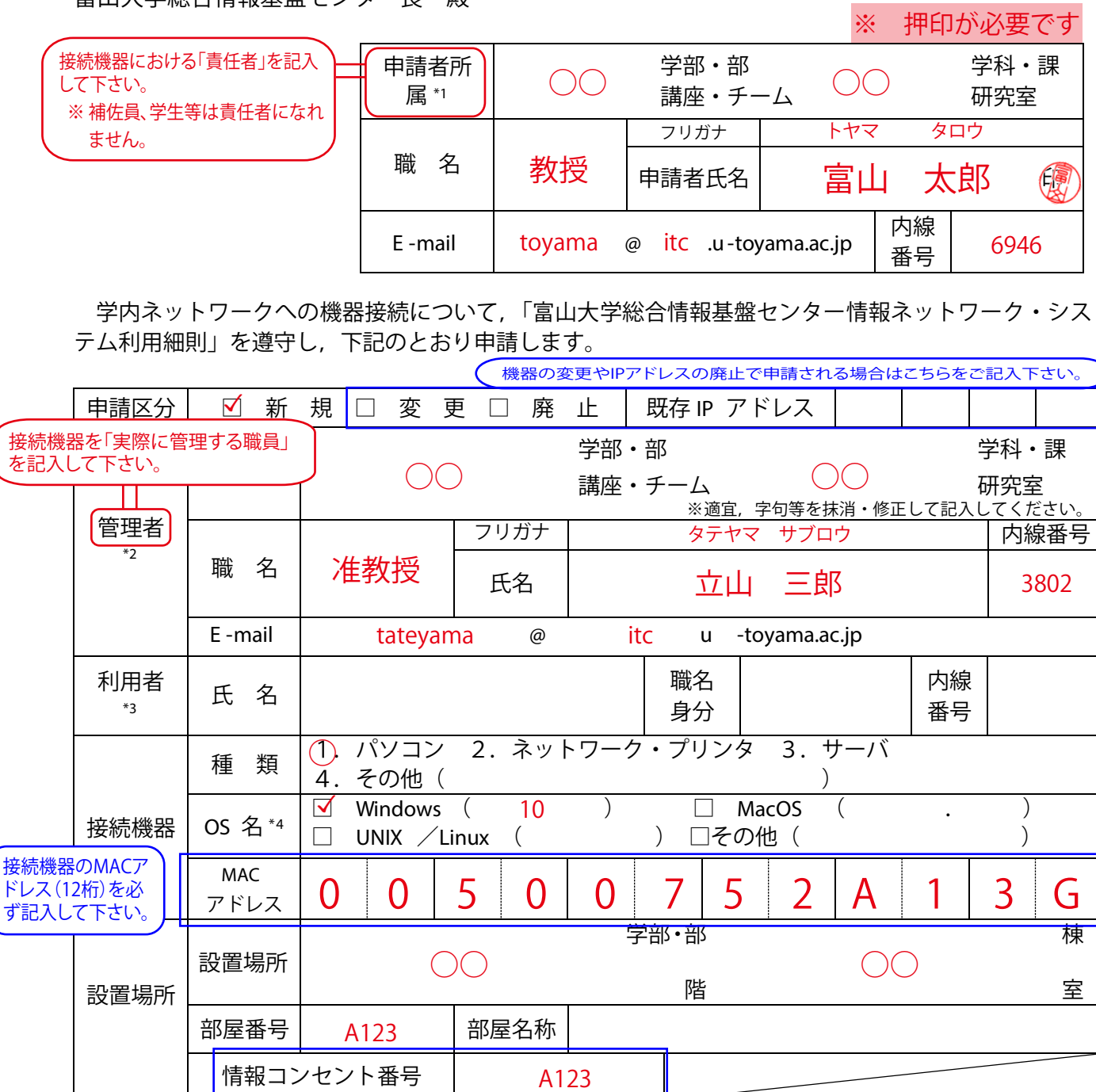

備 考 LANのコンセント口に番号(記号)がついている場合はご記入ください。

\*1 講座の長等の,当該端末についての責任者

\*2 実際に当該端末の管理に当たる方

\*3 共用の場合は,「共用」と記入して下さい。

\*4 MacOS のバージョンについては小数点以下 1 桁まで記入して下さい

本申請書に記入いただいた個人情報は,当センター管理の情報システムの利用に関する業務以外には利用 いたしません。

(センター記入)

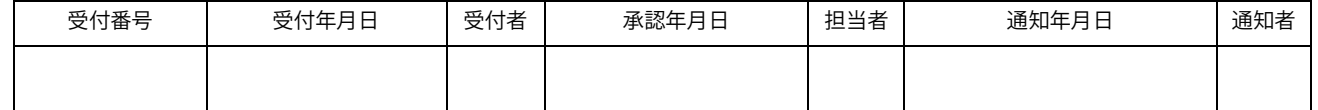